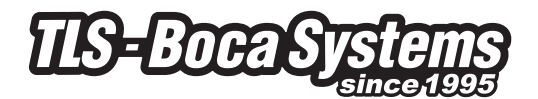

# **POLÍTICA DE COOKIES TLS - Boca Systems (Y COMPAÑÍAS RELACIONADAS)**

# **USO DE COOKIES EN WWW.TLS-BOCASYSTEMS.COM**

Este sitio, como muchos otros, usa pequeños archivos llamados cookies para ayudarnos a personalizar su experiencia durante la visita a la página. Descubra más acerca de las cookies y cómo gestionarlas.

Esta página contiene información acerca de qué son las cookies, qué cookies son utilizadas por la página web de TLS - Boca Systems, cómo deshabilitar las cookies en su navegador, cómo deshabilitar los anuncios de las cookies y algunos útiles que le ayudarán a obtener más información acerca de este tema. Si esto no le proporciona la información que está buscando o tiene más cuestiones acerca de las cookies de la página web de TLS - Boca Systems, por favor, envíenos un email a la dirección: info@tls-bocasystems.com.

## **¿QUÉ SON LAS COOKIES?**

Las cookies son pequeños archivos de texto almacenados por el navegador (por ejemplo, Internet Explorer o Safari) en su ordenador o dispositivo móvil. Las cookies permiten a las páginas web almacenar datos como, por ejemplo, las preferencias de un usuario. Podemos decir que las cookies ofrecen "memoria" a la página web, reconociendo cuando el usuario vuelve a navegar en la página y poder así responder apropiadamente.

#### **¿CÓMO USA LAS COOKIES LA PÁGINA WEB DE TLS - BOCA SYSTEMS?**

Una visita a la página web de TLS - Boca Systems podría generar los siguientes tipos de cookies:

- Cookies de rendimiento de la página
- Cookies de análisis anónimos
- Cookies de geolocalización

## **COOKIES DE RENDIMIENTO DE LA PÁGINA**

Este tipo de cookies recuerda sus preferencias para las herramientas encontradas en la página web de TLS – Boca Systems, de esta forma no tiene que restablecerlas cada vez que visita el sitio web. Algunos ejemplos son:

- Ajustes de volumen para el reproductor de video
- Ver los comentarios de los artículos más antiguos o más nuevos primero
- Velocidad del video en streaming compatible con su navegador

## **COOKIES DE ANÁLISIS ANÓNIMO**

Cada vez que alguien visita nuestra web, el software facilitado por otras compañías generan una "cookie de análisis anónimo".

Estas cookies pueden indicarnos si ha visitado o no la web anteriormente.

Su navegador nos indicará si dispones de esta cookie, en caso de no disponer de ella se generará de forma automática.

Esto nos permite hacer un seguimiento de cuantos usuarios tenemos y con qué asiduidad visitan el sitio web.

No podemos utilizar estas cookies para identificar a los usuarios. Sólo se usan con fines estadísticos como, por ejemplo, conocer el número de visitas a una página web.

#### **COOKIES DE GEOLOCALIZACIÓN**

Estas cookies son usadas mediante software el cual averigua desde qué país se está visitando la página en función de la información que facilita el navegador cuando usted hace click en un sitio web. Esta cookie es completamente anónima y solo la utilizamos para conseguir objetivos de contenido y publicidad.

#### **¿CÓMO PUEDO DESHABILITAR LAS COOKIES?**

Generalmente es posible parar desde tu navegador la aceptación de cookies o parar la aceptación de cookies de una página en concreto.

Todos los navegadores actuales permiten modificar los ajustes de las cookies. Normalmente puede encontrar estos ajustes en el menú de Opciones y Preferencias de su navegador. Para entender estos ajustes los próximos enlaces podrían serle de utilidad, también puede usar la opción Ayuda de su navegador para obtener más detalles.

- Ajustes de cookies en Internet Explorer;
- Ajustes de cookies en Firefox;
- Ajustes de cookies en Chrome;
- Ajustes de cookies en Safari web e iOS.

# **ENLACES DE INTERÉS**

Si está interesado en saber más acerca de las cookies y su uso en internet, puede encontrar más información en los siguientes enlaces:

- Guía Microsoft Cookies
- Todo sobre las cookies.

La IAB ha facilitado la siguiente página web para ofrecer más información acerca de problemas de privacidad en internet: youronlinechoices.com

Si quiere contactar con nosotros en relación a las cookies, por favor, envíenos un email a la dirección info@tls-bocasystems.com